# **pycobb** *Release 0.0.4*

**Ryan Byrne**

**Jul 02, 2021**

# **CONTENTS**

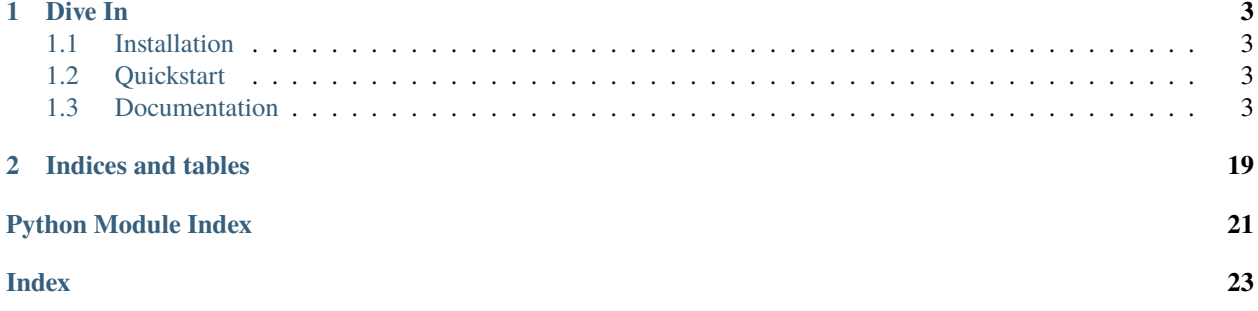

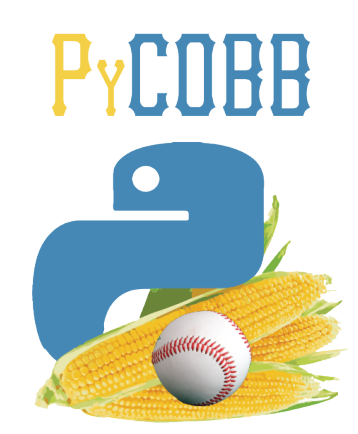

PyCobb is meant to be an easy way to access pitch data from [Baseball Savant](https://baseballsavant.mlb.com/) using purely Python.

#### **CHAPTER**

### **ONE**

### **DIVE IN**

### <span id="page-6-5"></span><span id="page-6-1"></span><span id="page-6-0"></span>**1.1 Installation**

Using PIP:

pip install pycobb

From Source:

```
git clone https://github.com/ryan-byrne/pycobb
cd pycobb
python setup.py install
```
## <span id="page-6-2"></span>**1.2 Quickstart**

Let's start by printing every pitch Clayton Kershaw threw in 2020.

This can be done in a python script:

```
import pycobb
pitches = pycobb.get(pitchers=['Clayton Kershaw'], years=[2020])
print(pitches)
```
Or directly from the command line:

```
pycobb -p "Clayton Kershaw" -y 2020 --print
```
### <span id="page-6-3"></span>**1.3 Documentation**

#### <span id="page-6-4"></span>**1.3.1 Python Package**

pycobb.get(*player\_type='pitcher'*, *min\_results=0*, *group\_by='name'*, *columns=None*, *sort\_col='pitches'*, *player\_event\_sort='pitch\_number\_thisgame'*, *sort\_order='desc'*, *min\_pas=0*, *type='details'*, *\*\*kwargs*)

Get [Pandas DataFrame](https://pandas.pydata.org/docs/reference/api/pandas.DataFrame.html) of pitch data given the specified search parameters.

#### **Parameters**

• pitchers – List of MLB IDs (int) or *[Player Names](#page-13-0)* (str)

- batters List of MLB IDs (int) or *[Player Names](#page-13-0)* (str)
- pitch\_types List of 'Pitch Types'  $_{\rm (str)}$
- years List of years (int) to be searched
- columns List of specified *[Columns](#page-9-0)* to return in [Pandas DataFrame](https://pandas.pydata.org/docs/reference/api/pandas.DataFrame.html)
- date\_range List of two dates to be searched between (i.e. ["2020-08-01", "2020-09-01"])
- pa\_result List of *[PA Results](#page-14-0)*
- game\_type List of *[Game Types](#page-14-1)*
- pitch\_result List of *[Pitch Results](#page-15-0)*
- gameday\_zone List of *[Gameday Zones](#page-15-1)* (int between 1-14)
- stadium List of Stadium Codes (str), found from *[Teams](#page-16-0)*
- batted\_ball\_location List of Batted Ball Locations (int from 1-9)
- attack\_zone List of *[Attack Zones](#page-17-0)* (int)
- **batted\_ball\_direction** List of Batted Ball Directions (str, options:Pull, Straightaway, Opposite)
- count List of *[Counts](#page-18-0)* (str)
- situation List of *[Situations](#page-19-0)* (str)
- player\_type List of Player Type (str) (i.e. Pitcher, Batter, or fielder\_6 (for SS))
- outs  $-$  (int) 0, 1, or 2 (obviously)
- opponent *[Teams](#page-16-0)* Abbreviation for the opposing team of the Pitcher American+League or National+League
- pitcher\_throws 'R' or 'L' (str)
- batter\_stands 'R' or 'L' (str)
- quality\_of\_contact (int) from 1-6 indicating *[Quality of Contact](#page-19-1)*
- if\_alignment List of Codes (int) from 1-3 indicating *[IF Alignment](#page-20-0)*
- team *[Teams](#page-16-0)* Abbreviation for the team of the Pitcher. Can also be American+League or National+League
- position Position (str) (i.e. IF, OF, SP, RP, or Fielder Number)
- of\_alignment List of Codes (int) from 1-4 indicating *[OF Alignment](#page-20-1)*
- runners\_on Code (int) from 1-9 indicating *[Runners On](#page-20-2)*
- home\_or\_away 'Home' or 'Away' of Pitcher's team
- flags *[Special Flags](#page-20-3)* (str) for the pitch
- batted\_ball\_type List of Batted Ball Types (options: fly ball, popup, line drive, ground ball)
- inning Integer... duh

Python Usage:

```
>>> import pycobb
>>> pycobb.get(pitchers=["Clayton+Kershaw"], years=["2020"], pitch_types=['CH'])
 pitch_type game_date release_speed release_pos_x ... of_fielding_alignment␣
˓→spin_axis delta_home_win_exp delta_run_exp
0 CH 2020-10-15 87.4 1.44 ... Standard <u>J</u>
\rightarrow 219 0.0 0.051
1 CH 2020-10-15 86.7 1.42 ... Standard ␣
\rightarrow 218 0.0 -0.050
2 CH 2020-08-08 87.8 1.79 ... Standard ␣
\rightarrow 143 0.0 0.020
3 CH 2020-08-08 86.0 1.66 ... Standard ␣
\rightarrow 142 0.0 0.020
[4 rows x 92 columns]
```
CLI Usage:

> pycobb get -p Clayton+Kershaw -y 2020 -t CH

#### pycobb.get\_player\_ids(*player\_info*)

Returns a list of MLB IDs given specified player information.

```
Parameters player_info – List or dictionary
```
Usage:

```
>>> import pycobb
>>> search = {"name_first":"Ty","name_last":"Cobb"}
>>> pycobb.get_player_ids(search)
112431
```
#### pycobb.update(*save=True*)

Update local [players.csv](https://raw.githubusercontent.com/ryan-byrne/pycobb/main/pycobb/utils/players.csv) file using data from the [Chadwick Baseball Bureau](https://github.com/chadwickbureau)

**Parameters** save – (optional) Chose to save the update locally

Usage:

```
>>> import pycobb
>>> pycobb.update()
```
### **1.3.2 Command Line Interface**

Get Pitch Data from Baseball Savant directly from the command line

Usage:

> pycobb -h

Positional Arguments:

{run,update,test} Command to be Run

Optional Arguments:

```
-h, --help show this help message and exit
-s SAVE, --save SAVE save data to a specified file path
-d DATE_RANGE DATE_RANGE
                     range of dates to be searched i.e. 2021-05-03 2021-05-08
-p PITCHERS [PITCHERS ...]
                    list of pitchers to search (MLB ID or name). ex: -p 124692 506433
˓→or -p Cy+Young Yu+Darvish
-b BATTERS [BATTERS ...]
                  list of batters to search (MLB ID or name): ex: -b 112431 116539 or -˓→b Ty+Cobb Derek+Jeter
-t PITCH_TYPES [PITCH_TYPES ...]
                    list of pitch types. e.g. -t FT CU
-y YEARS [YEARS ...] values or range of years
-c COLUMNS [COLUMNS ...]
                    Columns to return
--team TEAM Team code of pitcher
--opp OPPONENT Team code of pitcher opponent
--print Print the dataframe when complete
--plot xaxis yaxis Plot the values of two columns
```
#### <span id="page-9-0"></span>**1.3.3 Columns**

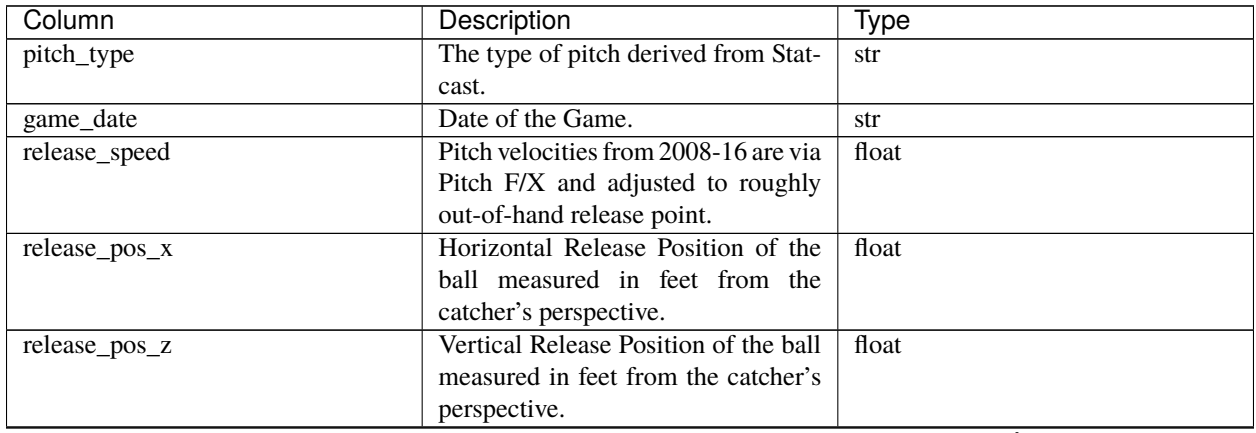

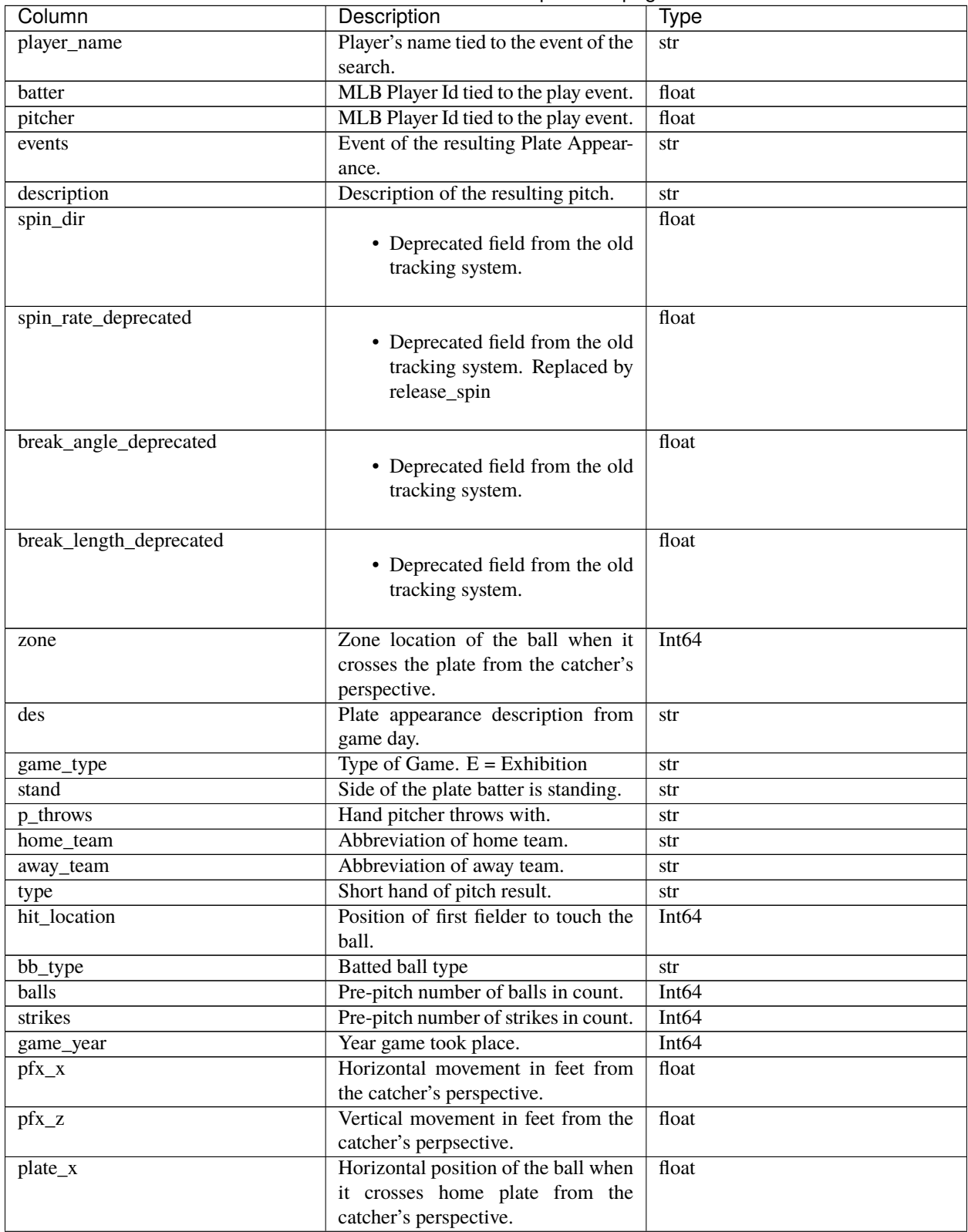

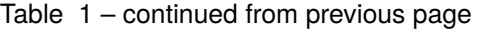

| Column              | Description                                     | Type              |  |
|---------------------|-------------------------------------------------|-------------------|--|
| plate_z             | Vertical position of the ball when              | float             |  |
|                     | it crosses home plate from the                  |                   |  |
|                     | catcher's perspective.                          |                   |  |
| $on_3b$             | Pre-pitch MLB Player Id of Runner               | Int <sub>64</sub> |  |
|                     | on 3B.                                          |                   |  |
| $on_2b$             | Pre-pitch MLB Player Id of Runner               | Int64             |  |
|                     | on 2B.                                          |                   |  |
| $on_1\overline{b}$  | Pre-pitch MLB Player Id of Runner<br>Int64      |                   |  |
|                     | on 1B.                                          |                   |  |
| outs_when_up        | Pre-pitch number of outs.                       | Int <sub>64</sub> |  |
| inning              | Pre-pitch inning number.                        | Int <sub>64</sub> |  |
| inning_topbot       | Pre-pitch top or bottom of inning.              | str               |  |
| $hc_x$              | Hit coordinate X of batted ball.                | float             |  |
| $hc_y$              | Hit coordinate Y of batted ball.                | float             |  |
| tfs_deprecated      |                                                 | float             |  |
|                     | · Deprecated field from old                     |                   |  |
|                     | tracking system.                                |                   |  |
|                     |                                                 |                   |  |
| tfs_zulu_deprecated |                                                 | float             |  |
|                     | · Deprecated field from old                     |                   |  |
|                     | tracking system.                                |                   |  |
|                     |                                                 |                   |  |
| fielder_2           | MLB Player Id for catcher.                      | Int <sub>64</sub> |  |
| vx0                 | The velocity of the pitch in feet per           | float             |  |
|                     | second in x-dimension determined                |                   |  |
|                     | at $y=50$ feet.                                 |                   |  |
| vy0                 | The velocity of the pitch in feet per           | float             |  |
|                     | second in y-dimension determined                |                   |  |
|                     | at $y=50$ feet.                                 |                   |  |
| vz0                 | The velocity of the pitch in feet per           | float             |  |
|                     | second in z-dimension determined                |                   |  |
|                     | at $y=50$ feet.                                 |                   |  |
| ax                  | The acceleration of the pitch in                | float             |  |
|                     | feet per second per second in x-                |                   |  |
|                     | dimension determined at y=50 feet.              |                   |  |
| ay                  | The acceleration of the pitch in                | float             |  |
|                     | feet per second per second in y-                |                   |  |
|                     | dimension determined at y=50 feet.              |                   |  |
| az                  | The acceleration of the pitch in                | float             |  |
|                     | feet per second per second in z-                |                   |  |
|                     | dimension determined at y=50 feet               |                   |  |
| sz_top              | Top of the batter's strike zone set by<br>float |                   |  |
|                     | the operator when the ball is halfway           |                   |  |
|                     | to the plate.                                   |                   |  |
| sz_bot              | Bottom of the batter's strike zone              | float             |  |
|                     | set by the operator when the ball is            |                   |  |
|                     | halfway to the plate.                           |                   |  |
| hit_distance        | Projected hit distance of the batted            | float             |  |
|                     | ball.                                           |                   |  |

Table 1 – continued from previous page

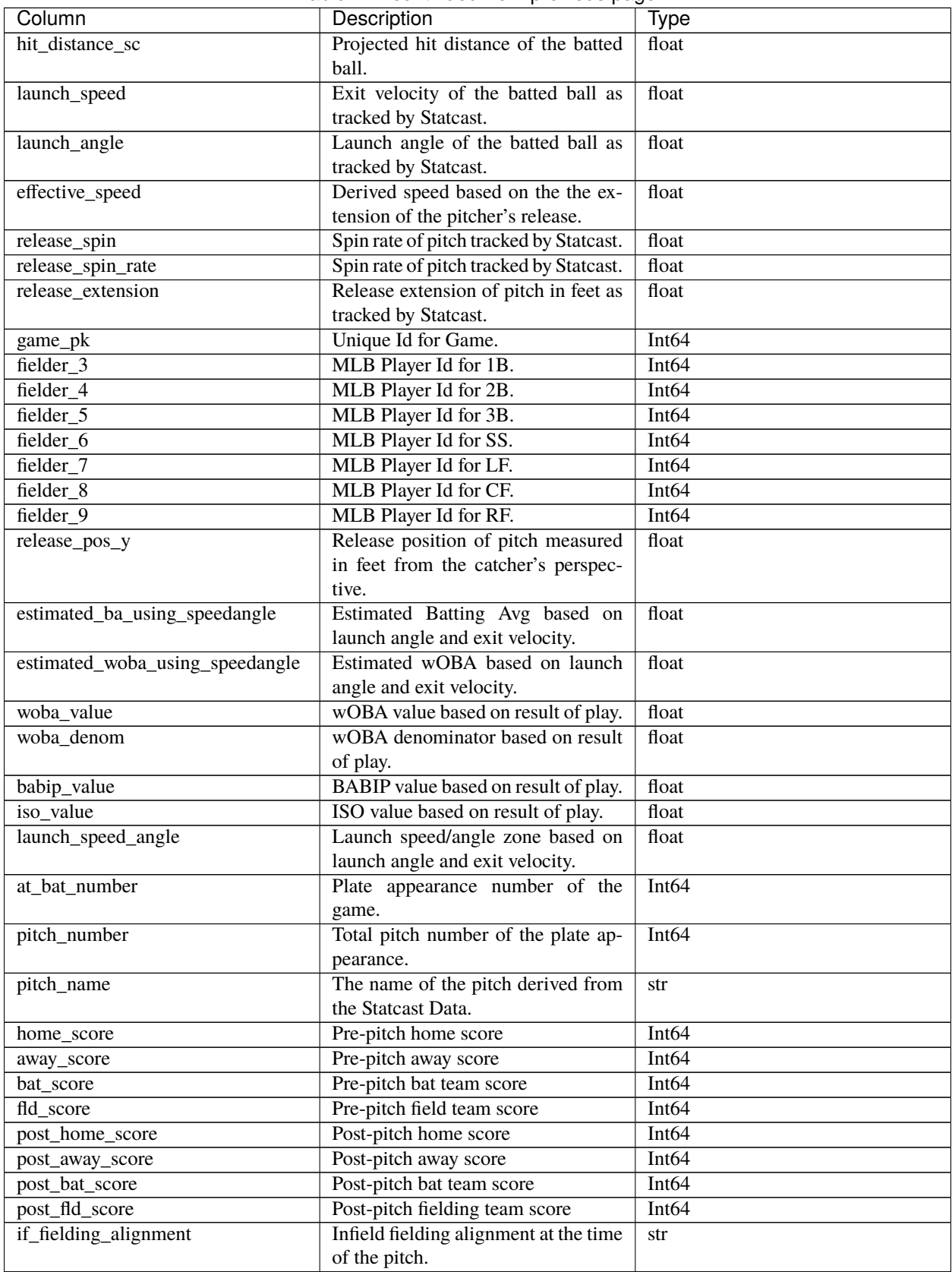

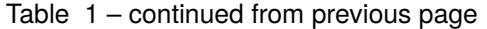

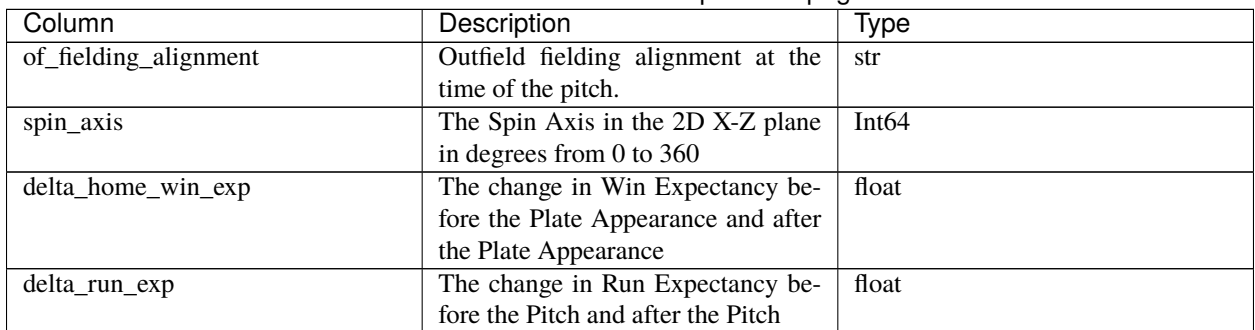

#### Table 1 – continued from previous page

### **1.3.4 Glossary**

#### <span id="page-13-0"></span>**Player Names**

Players can be specified using their MLB ID (i.e. 477132) or their full name as a string, separated by either a '+' or a space (i.e. "Clayton Kershaw" or "Clayton+Kershaw")

#### **Pitch Types**

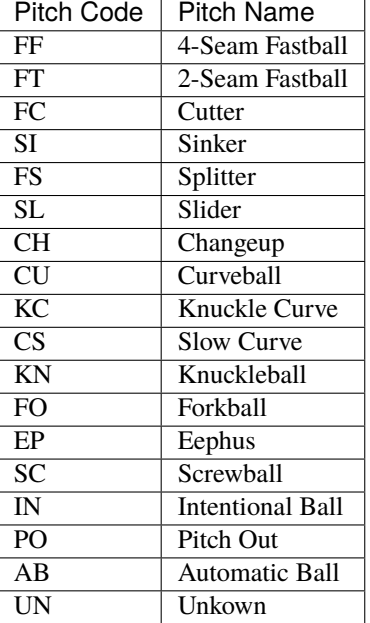

#### <span id="page-14-0"></span>**PA Results**

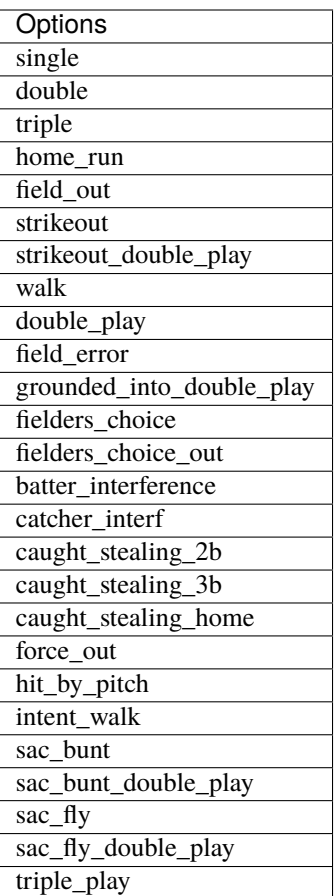

### <span id="page-14-1"></span>**Game Types**

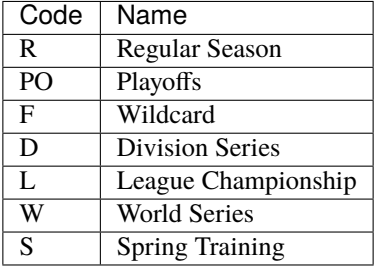

#### <span id="page-15-1"></span><span id="page-15-0"></span>**Pitch Results**

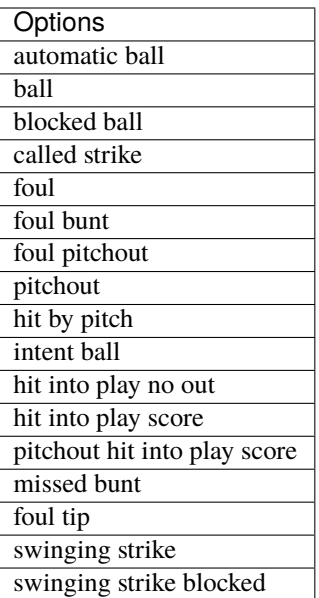

### **Gameday Zones**

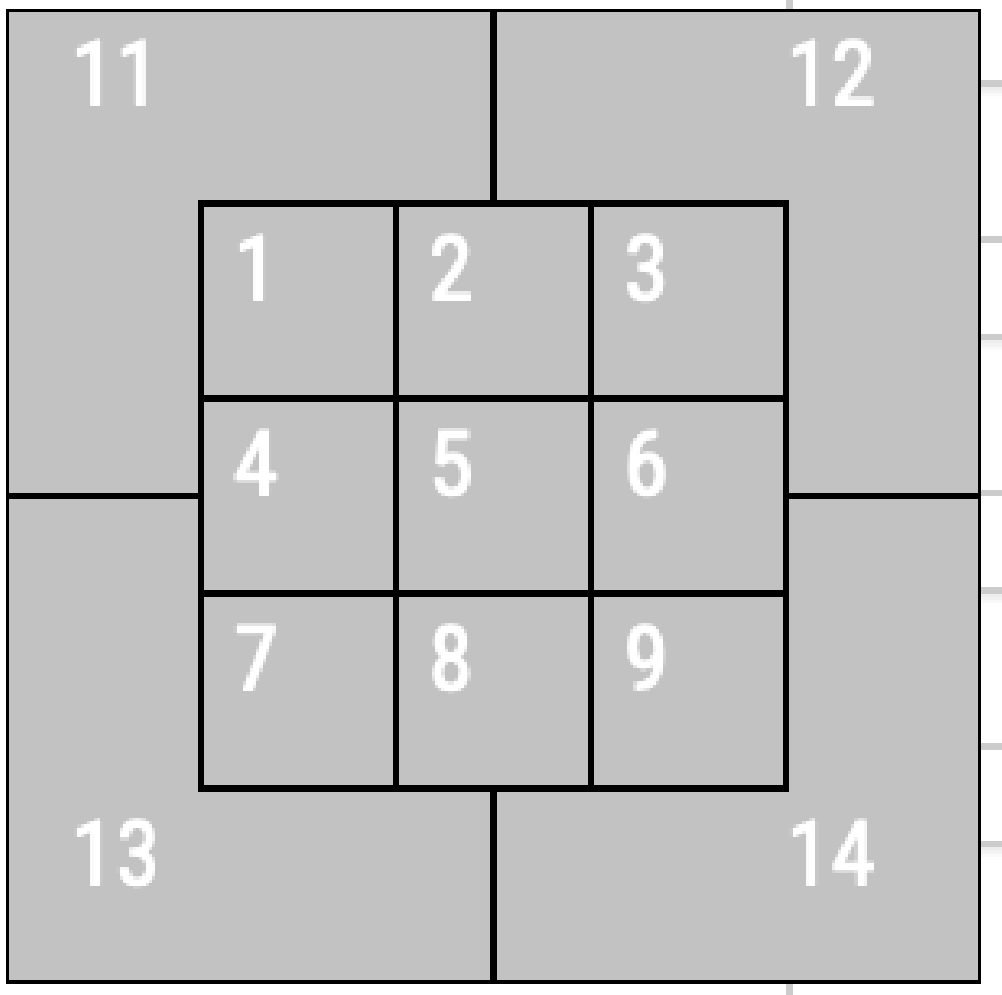

#### <span id="page-16-0"></span>**Teams**

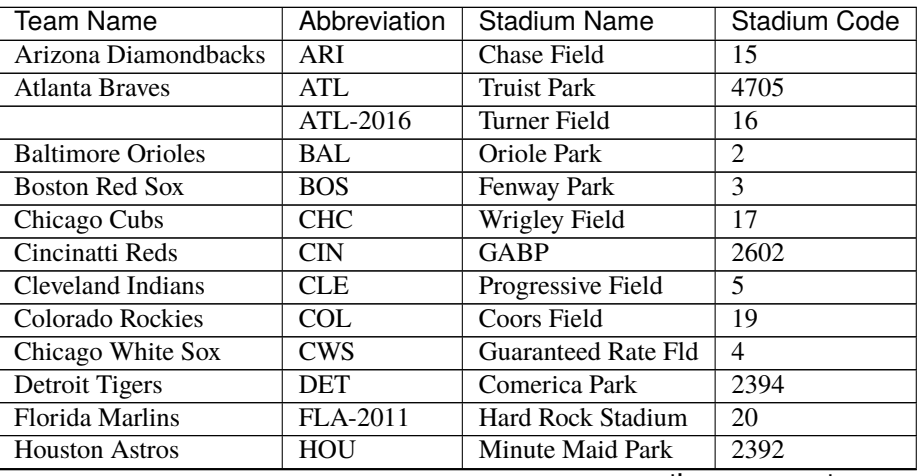

<span id="page-17-0"></span>

| <b>Team Name</b>            | Abbreviation    | <b>Stadium Name</b>   | <b>Stadium Code</b> |
|-----------------------------|-----------------|-----------------------|---------------------|
| Kansas City Royals          | KC.             | Kauffman Stadium      | 7                   |
| <b>Los Angeles Dodgers</b>  | LAD             | Dodger Stadium        | 22                  |
| Los Angeles Angels          | LAA             | Angel Stadium         | 1                   |
| Miami Marlins               | MIA             | <b>Marlins Park</b>   | 4169                |
| <b>Mikwaukee Brewers</b>    | MIL             | <b>Miller Park</b>    | 32                  |
| Minnesota Twins             | <b>MIN</b>      | <b>Target Field</b>   | 3312                |
|                             | <b>MIN-2009</b> | Metrodome             | 8                   |
| New York Mets               | <b>NYM</b>      | Citi Field            | 3289                |
|                             | <b>NYM-2008</b> | Shea Stadium          | 25                  |
| New York Yankees            | <b>NYY</b>      | Yankee Stadium        | 3313                |
|                             | <b>NYY-2008</b> | Yankee Stadium        | 9                   |
| <b>Oakland Athletics</b>    | <b>OAK</b>      | Oakland Coliseum      | 10                  |
| Philadelphia Phillies       | PHI             | Citizens Bank Park    | 2681                |
| <b>Pittsburgh Pirates</b>   | PIT             | <b>PNC Park</b>       | 31                  |
| <b>Sand Diego Padres</b>    | SD              | Petco Park            | 2680                |
| <b>Seattle Mariners</b>     | <b>SEA</b>      | T-Mobile Park         | 680                 |
| San Franscisco Giants       | SF              | Oracle Park           | 2395                |
| St. Louis Cardinals         | STL             | <b>Busch Stadium</b>  | 2889                |
| Tampa Bay Rays              | TB              | Tropicana Field       | 12                  |
| <b>Texas Rangers</b>        | TEX             | Globe Life Field      | 5325                |
|                             | <b>TEX-2019</b> | Globe Life Park       | 13                  |
| Toronto Blue Jays           | <b>TOR</b>      | Rogers Centre         | 14                  |
| <b>Washington Nationals</b> | WSH             | <b>Nationals Park</b> | 3309                |

Table 2 – continued from previous page

#### **Attack Zones**

<span id="page-18-0"></span>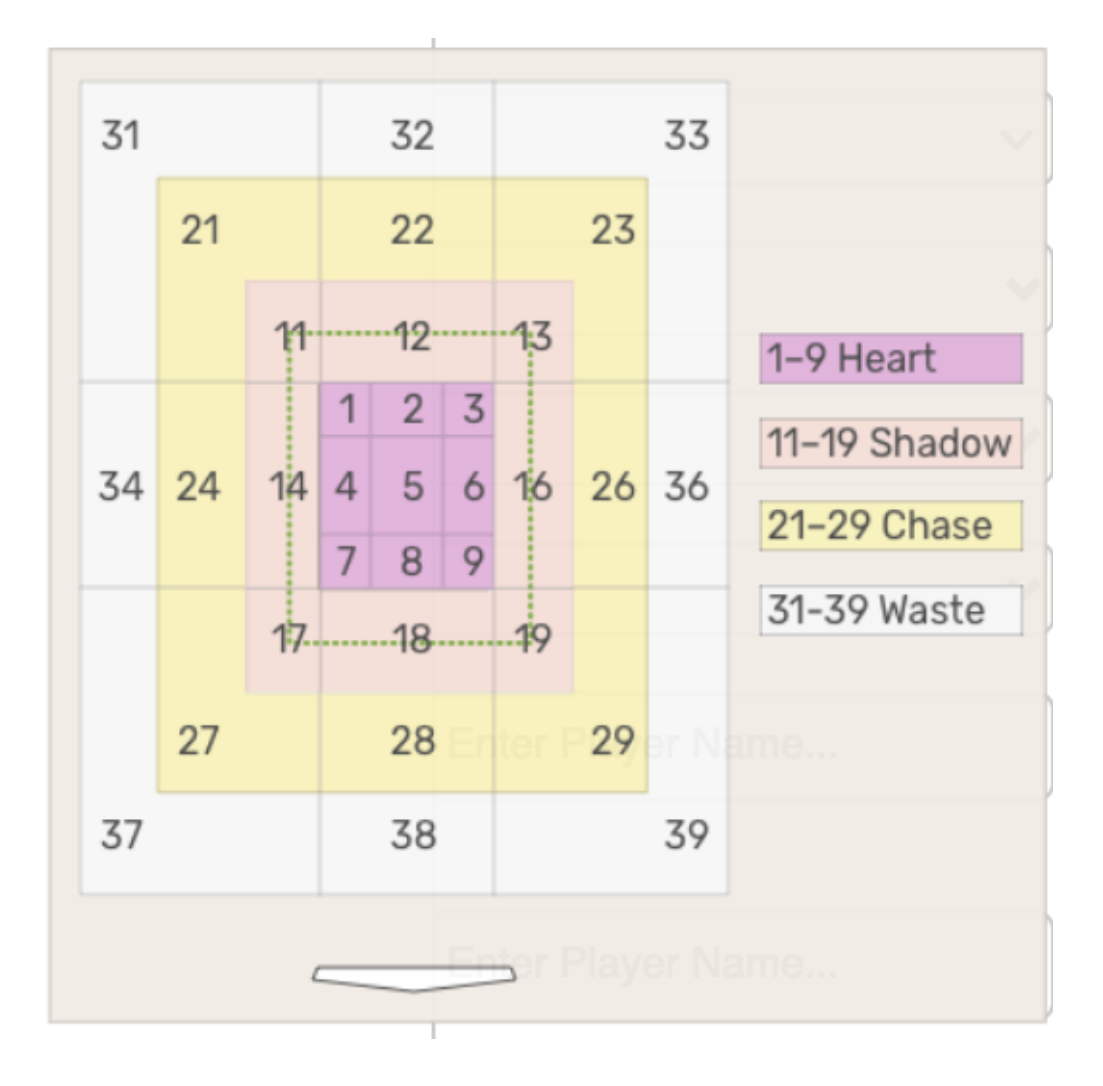

#### **Counts**

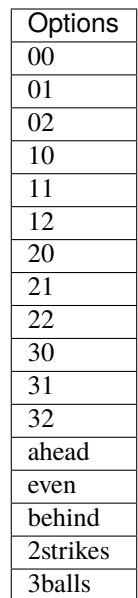

#### <span id="page-19-0"></span>**Situations**

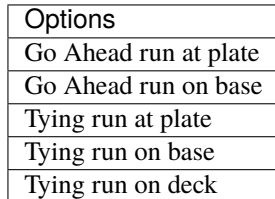

### <span id="page-19-1"></span>**Quality of Contact**

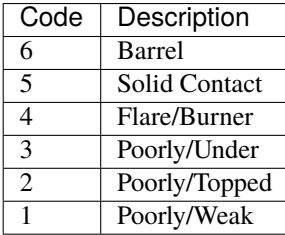

### <span id="page-20-0"></span>**IF Alignment**

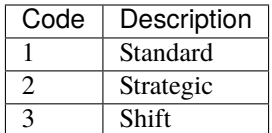

### <span id="page-20-1"></span>**OF Alignment**

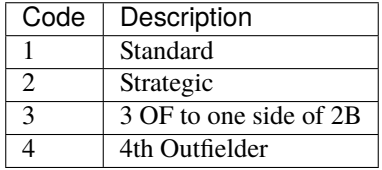

#### <span id="page-20-2"></span>**Runners On**

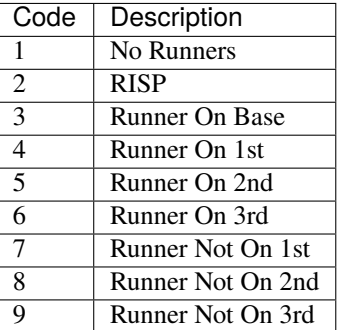

### <span id="page-20-3"></span>**Special Flags**

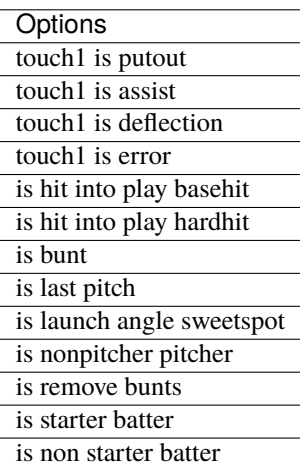

### **CHAPTER**

**TWO**

# **INDICES AND TABLES**

- <span id="page-22-0"></span>• genindex
- modindex
- search

# **PYTHON MODULE INDEX**

<span id="page-24-0"></span>p pycobb, [3](#page-6-4)

# **INDEX**

# <span id="page-26-0"></span>G

get() (*in module pycobb*), [3](#page-6-5) get\_player\_ids() (*in module pycobb*), [5](#page-8-0)

# M

module pycobb, [3](#page-6-5)

# P

pycobb module, [3](#page-6-5)

# $\bigcup$

update() (*in module pycobb*), [5](#page-8-0)